# Package 'c2c'

October 12, 2022

Type Package

Title Compare Two Classifications or Clustering Solutions of Varying Structure

Version 0.1.0

Maintainer Mitchell Lyons <mitchell.lyons@gmail.com>

Description Compare two classifications or clustering solutions that may or may not have the same number of classes, and that might have hard or soft (fuzzy, probabilistic) membership. Calculate various metrics to assess how the clusters compare to each other. The calculations are simple, but provide a handy tool for users unfamiliar with matrix multiplication. This package is not geared towards traditional accuracy assessment for classification/ mapping applications - the motivating use case is for comparing a probabilistic clustering solution to a set of reference or existing class labels that could have any number of classes (that is, without having to degrade the probabilistic clustering to hard classes).

**Depends**  $R (= 3.1.0)$ 

URL <https://github.com/mitchest/c2c/>

BugReports <https://github.com/mitchest/c2c/issues>

License GPL-3 Encoding UTF-8 LazyData true Suggests testthat, knitr, rmarkdown, e1071 RoxygenNote 6.0.1 VignetteBuilder knitr NeedsCompilation no Author Mitchell Lyons [aut, cre] Repository CRAN

Date/Publication 2017-07-23 17:50:40 UTC

# <span id="page-1-0"></span>R topics documented:

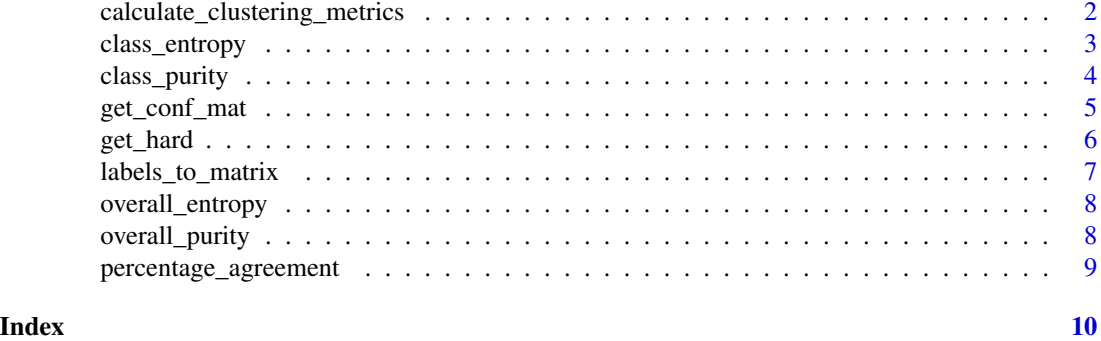

<span id="page-1-1"></span>calculate\_clustering\_metrics

*Calculate clustering metrics for a confusion matrix*

#### Description

Calculate a range of clustering metrics on a confusion confusion matrix, usually from [get\\_conf\\_mat](#page-4-1).

#### Usage

calculate\_clustering\_metrics(conf\_mat)

# Arguments

conf\_mat a confusion matrix, as produced by [get\\_conf\\_mat](#page-4-1), or otherwise a confusion matrix of the same form.

# Details

Entropy calculated via [overall\\_entropy](#page-7-1) and [class\\_entropy](#page-2-1), purity calculated via [overall\\_purity](#page-7-2) and [class\\_purity](#page-3-1), percentage agreement calculated via [percentage\\_agreement](#page-8-1) (only for confusion matrices of equal dimensions and matching class order)

# Value

A list containing the metrics that can be calculated, see details.

#### Author(s)

Mitchell Lyons

#### References

Lyons, Foster and Keith (2017). Simultaneous vegetation classification and mapping at large spatial scales. *Journal of Biogeography*.

# <span id="page-2-0"></span>class\_entropy 3

# See Also

[get\\_conf\\_mat](#page-4-1), [labels\\_to\\_matrix](#page-6-1), [get\\_hard](#page-5-1)

#### Examples

# meaningless data, but you get the idea

```
# compare two soft classifications
my\_soft\_mat1 \leftarrow matrix(runif(50, 0, 1), nrow = 10, ncol = 5)my\_soft\_mat2 \leq \text{matrix}(\text{runif}(30, 0, 1), \text{ nrow} = 10, \text{ ncol} = 3)# make the confusion matrix and calculate stats
conf_mat <- get_conf_mat(my_soft_mat1, my_soft_mat2)
conf_mat; calculate_clustering_metrics(conf_mat)
```

```
# compare a soft classificaiton to a vector of hard labels
my_labels \leftarrow rep(c("a", "b", "c"), length.out = 10)
# utilising labels_to_matrix(my_labels)
conf_mat <- get_conf_mat(my_soft_mat1, my_labels)
conf_mat; calculate_clustering_metrics(conf_mat)
```

```
# make one of the soft matrices hard
# utilising get_hard(my_soft_mat2)
conf_mat <- get_conf_mat(my_soft_mat1, my_soft_mat2, make.B.hard = TRUE)
conf_mat; calculate_clustering_metrics(conf_mat)
```

```
# two classifications with same number of classes, enables percentage agreement
conf_mat <- get_conf_mat(my_soft_mat1, my_soft_mat1)
conf_mat; calculate_clustering_metrics(conf_mat)
```
<span id="page-2-1"></span>class\_entropy *Calculate cluster entropy per class*

### Description

Used to calculate cluster entropy from a confusion matrix, for each class (i.e. each row and column of the confusion matrix).

#### Usage

```
class_entropy(conf_mat)
```
#### Arguments

conf\_mat A confusion matrix from [get\\_conf\\_mat](#page-4-1) or otherwise (ideally a matrix, although data frames will probably work)

#### <span id="page-3-0"></span>Details

Metrics per class are useful when you are comparing two classifications with different numbers of classes, when an overall measure might not be useful or sensible. Entropy as defined in Manning (2008).

#### Value

A data frame with two columns, the first corresponding to the confusion matrix rows, the second corresponding to the confusion matrix columns.

#### References

Manning, C. D., Raghavan, P., & Schütze, H. (2008) Introduction to information retrieval (Vol. 1, No. 1). Cambridge: Cambridge university press.

<span id="page-3-1"></span>class\_purity *Calculate cluster purity per class*

#### Description

Used to calculate cluster purity from a confusion matrix, for each class (i.e. each row and column of the confusion matrix).

#### Usage

```
class_purity(conf_mat)
```
#### Arguments

conf\_mat A confusion matrix from [get\\_conf\\_mat](#page-4-1) or otherwise (ideally a matrix, although data frames will probably work)

# Details

Metrics per class are useful when you are comparing two classifications with different numbers of classes, when an overall measure might not be useful or sensible. Purity as defined in Manning (2008).

# Value

A data frame with two columns, the first corresponding to the confusion matrix rows, the second corresponding to the confusion matrix columns.

# References

Manning, C. D., Raghavan, P., & Schütze, H. (2008) Introduction to information retrieval (Vol. 1, No. 1). Cambridge: Cambridge university press.

<span id="page-4-1"></span><span id="page-4-0"></span>get\_conf\_mat *Generate a confusion matrix from two classifications/clustering solutions.*

#### Description

get\_conf\_mat takes two classifications or clustering solutions and creates a confusion matrix representing the number of shared sites between them.

#### Usage

```
get\_conf\_mat(A, B, make.A.hard = F, make.B.hard = F)
```
#### Arguments

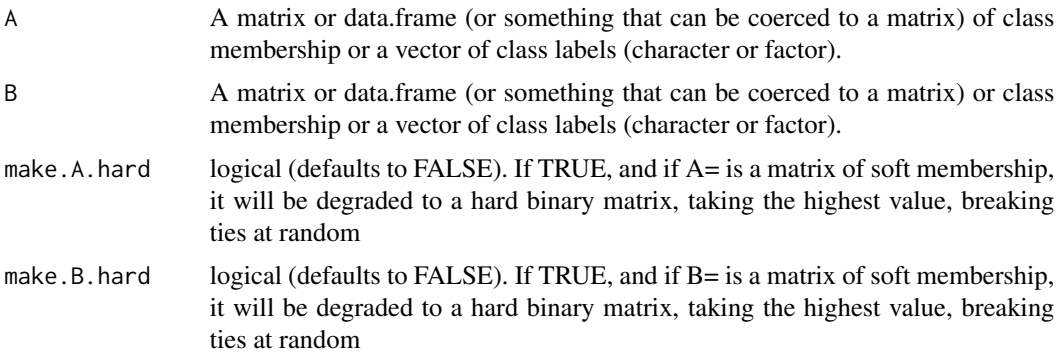

# Details

Takes inputs A and B (converting labels to matrices if required) and combines them via  $(A<sup>T</sup>B)$ . Soft classifications will necessarily be matrices. Hard classifications can be given as a binary matrix of membership or a vector of labels. For matrix inputs, rows should represent individual sites, observations, cases etc., and columns should represent classes. For class label inputs, the vector should be ordered similarly by site, observation, case etc; they will be converted to a binary matrix (see [labels\\_to\\_matrix](#page-6-1)). Classes from matrix A are represented by rows of the output, and classes from matrix B are represented by the columns. Class names inherited from names() or colnames() - if at least one of the inputs has names, interpretation will be much easier. Ties in membership probability are broken at random - if you don't want this to happen, suggest you break the tie manually before proceeding.

# Value

A confusion matrix

#### Author(s)

Mitchell Lyons

#### <span id="page-5-0"></span>References

Lyons, Foster and Keith (2017). Simultaneous vegetation classification and mapping at large spatial scales. *Journal of Biogeography*.

#### See Also

[calculate\\_clustering\\_metrics](#page-1-1), [labels\\_to\\_matrix](#page-6-1), [get\\_hard](#page-5-1)

#### Examples

# meaningless data, but you get the idea

```
# compare two soft classifications
my\_soft\_mat1 \leq max(runif(50, 0, 1), nrow = 10, ncol = 5)my\_soft\_mat2 \leq \text{matrix}(\text{runif}(30, 0, 1), \text{ nrow} = 10, \text{ ncol} = 3)# make the confusion matrix and calculate stats
conf_mat <- get_conf_mat(my_soft_mat1, my_soft_mat2)
conf_mat; calculate_clustering_metrics(conf_mat)
```

```
# compare a soft classification to a vector of hard labels
my_labels \leftarrow rep(c("a", "b", "c"), length.out = 10)# utilising labels_to_matrix(my_labels)
conf_mat <- get_conf_mat(my_soft_mat1, my_labels)
conf_mat; calculate_clustering_metrics(conf_mat)
```

```
# make one of the soft matrices hard
# utilising get_hard(my_soft_mat2)
conf_mat <- get_conf_mat(my_soft_mat1, my_soft_mat2, make.B.hard = TRUE)
conf_mat; calculate_clustering_metrics(conf_mat)
```

```
# two classifications with same number of classes, enables percentage agreement
conf_mat <- get_conf_mat(my_soft_mat1, my_soft_mat1)
conf_mat; calculate_clustering_metrics(conf_mat)
```
<span id="page-5-1"></span>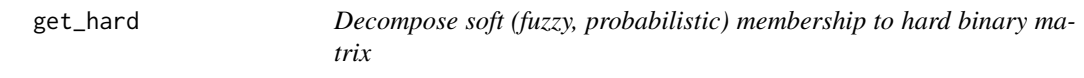

#### **Description**

Used in [get\\_conf\\_mat](#page-4-1) but might be useful separately

#### Usage

get\_hard(x)

# <span id="page-6-0"></span>Arguments

x A matrix or data frame (or something coercible to a matrix) containing memberships - rows are sites (observations, cases etc.) columns are classes

# Value

Binary matrix of class membership. Class names inherited from names() or colnames().

# Examples

```
my_matrix <- matrix(runif(20,0,1), nrow = 4)
get_hard(my_mat)
```
<span id="page-6-1"></span>labels\_to\_matrix *Make a vector of class labels into a hard binary matrix*

### Description

Used in [get\\_conf\\_mat](#page-4-1) but might be useful separately

# Usage

labels\_to\_matrix(x)

# Arguments

x Character or factor vector of class labels

# Value

Binary matrix of class membership.

# Examples

```
my_labels <- rep(c("a","b","c","d"), 5)
labels_to_matrix(my_labels)
```
<span id="page-7-1"></span><span id="page-7-0"></span>overall\_entropy *Calculate overall cluster entropy*

# Description

Used to calculate overall cluster entropy from a confusion matrix.

#### Usage

```
overall_entropy(conf_mat)
```
# Arguments

conf\_mat A confusion matrix from [get\\_conf\\_mat](#page-4-1) or otherwise (ideally a matrix, although data frames will probably work)

### Value

A scaler, cluster entropy as defined in Manning (2008)

#### References

Manning, C. D., Raghavan, P., & Schütze, H. (2008) Introduction to information retrieval (Vol. 1, No. 1). Cambridge: Cambridge university press.

<span id="page-7-2"></span>overall\_purity *Calculate overall cluster purity*

#### Description

Used to calculate overall cluster purity from a confusion matrix.

#### Usage

```
overall_purity(conf_mat)
```
#### Arguments

conf\_mat A confusion matrix from [get\\_conf\\_mat](#page-4-1) or otherwise (ideally a matrix, although data frames will probably work)

#### Value

A scaler, cluster purity as defined in Manning (2008)

# <span id="page-8-0"></span>References

Manning, C. D., Raghavan, P., & Schütze, H. (2008) Introduction to information retrieval (Vol. 1, No. 1). Cambridge: Cambridge university press.

<span id="page-8-1"></span>percentage\_agreement *Calculate overall percentage agreement*

# Description

Used to calculate overall percentage agreement for a confusion matrix - the confusion matrix must have equal dimensions and the diagonal must represent 'matching' class pairs (percentage agreement does not make sense otherwise)

# Usage

```
percentage_agreement(conf_mat)
```
# Arguments

conf\_mat A confusion matrix from [get\\_conf\\_mat](#page-4-1) or otherwise (ideally a matrix, although data frames will probably work)

#### Value

A scaler, percentage agreement (sometime referred to as overall accuracy)

# <span id="page-9-0"></span>Index

```
∗ accuracy
    calculate_clustering_metrics, 2
∗ cluster
    calculate_clustering_metrics, 2
∗ confusion
    calculate_clustering_metrics, 2
    get_conf_mat, 5
∗ matrix,
    calculate_clustering_metrics, 2
∗ matrix
    get_conf_mat, 5
∗ metrics,
    calculate_clustering_metrics, 2
calculate_clustering_metrics, 2, 6
class_entropy, 2, 3
class_purity, 2, 4
get_conf_mat, 2–4, 5, 6–9
get_hard, 3, 6, 6
labels_to_matrix, 3, 5, 6, 7
overall_entropy, 2, 8
overall_purity, 2, 8
percentage_agreement, 2, 9
```